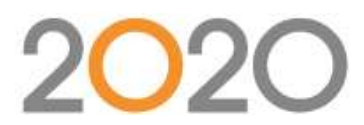

# **PROGRAMME DE FORMATION 2020 DESIGN**

# Niveau débutant

- **Type de formation : Formation non éligible CPF et non certifiante**
- **DUREE DE LA FORMATION** : 1 Jour, soit 8 heures
- **HORAIRES DE LA FORMATION** : 9h-12h/ 13h-17h
- **MODALITES DE REALISATION** : En intra-entreprise. En présentiel dans les locaux de votre entreprise.
- **TARIFS :** 1000€ HT/jour
- **Nombre de stagiaires :** 5 max
- **PUBLIC :** DIRIGEANTS-GERANTS- MAIN D'ŒUVRE-TECHNICIENS- MAITRISES-CADRES-CADRES SUPERIEURS-PROFESSEURS-VENDEURS.
- **Prérequis :** Une connaissance du métier de la conception et décoration d'intérieur est recommandée.
- **Objectifs :** Savoir dessiner des pièces simples et chiffrer le projet avec précision.

# • **Modalités et délais d'accès**

Après acceptation du devis, notre service formation prend contact avec vous sous un délai de 7 jours et propose des dates de formation en fonction de vos disponibilités et celles de nos formateurs.

Le délai pour la mise en place de la formation est habituellement d'un mois (en moyenne). Ce délai suppose que les dates de planification proposées soient rapidement validées par vos soins.

# • **Méthodes mobilisées : Moyens pédagogiques et techniques**

Les prestations de formation sont assurées par des formateurs spécialisés qui utilisent du matériel informatique adapté et les moyens pédagogiques suivants : des supports de cours, la mise en situation, des exercices pratiques. Une notice de prise en main est fournie avant la formation (lors de l'achat du logiciel).

Le commanditaire mettra à disposition des stagiaires une salle de cours équipée avec du matériel adapté à la formation (un ordinateur par stagiaire avec le logiciel 2020 DESIGN déjà installé).

L'utilisation d'un vidéoprojecteur serait un plus.

# • **Modalités d'évaluation et suivi de l'exécution de la formation**

En amont le stagiaire est invité à remplir un questionnaire d'auto-positionnement. Ce questionnaire est analysé par l'intervenant afin d'identifier le niveau de connaissances du stagiaire. L'intervenant adapte sa prestation en fonction des informations recueillies. Le stagiaire dispose, en outre, d'un outil d'auto-évaluation par rapport aux objectifs de la formation qui lui permet de se situer dans sa progression. En fin de formation : Feuilles de présence et Évaluation à chaud via un QCM.

Un certificat de réalisation est remis à chaque participant.

# • **Accessibilité aux personnes en situation de handicap**

Si un bénéficiaire a des contraintes particulières liées à une situation de handicap, veuillez nous contacter au préalable afin que nous puissions, dans la mesure du possible, adapter l'action de formation. Dans le cas où cela s'avérerait impossible, nous prévoyons une orientation vers des organismes appropriés.

# • **PERFORMANCE**

# 98% des stagiaires se déclarent satisfaits ou très satisfaits à l'issue de leur formation 2020

*Selon l'enquête de satisfaction réalisée par 2020 via notre QCM à l'issue des stages de formation d'octobre 2020 à juillet 2021 et basée sur 100 réponses. Selon l'analyse des feuilles de présence signées à l'issue des stages de formation chaque année la répartition de l'assiduité est la suivante :* § Assiduité totale : 100 % § Assiduité partielle : 0 % § Absence totale : 0 % ».

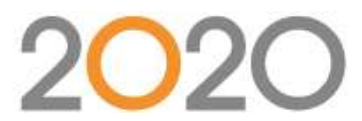

#### **Contenu (Progression pédagogique)**

#### **GESTION DE L'ENVIRONNEMENT :**

- Optimisation de l'aspect général de 2020 Design (barre Quick-Access, les onglets, les boites, préférences, …)
- Enregistrement des paramétrages

# **CREATION DES PIECES**

- Réalisation de pièces simple (épi, ouvertures de murs, niches, …) et avec des angles autres que 90°
- Murs sous pente
- Escalier / Exploitation des embrasures

# **CREATION D'UN PROJET DE VENTE PLACARD**

- Création d'une implantation simple
- Choix de l'esthétique du dressing et de sa technicité
- Placement des composants du placard (joue, plancher, séparation, étagère, …)
- Ajout des tiroirs et accessoires (penderie, range chaussures, …)
- Placement des portes coulissantes et battantes
- Modification du projet
- Placement des éclairages, éléments de décorations
- Génération du rendu 3D, perspective, vue aérienne, vue 360°...
- Génération des rapports, devis, bon de commande, ...

# **INSERTION OBJETS**

- Importation d'objet Autocad 2D/3D
- Importation de textures personnalisées

# **CREATION BIBLIOTHEQUE IDEA CENTER**

- Gestion Idea Center
- Partage de bibliothèques Idea Center

# **REALISATION D'IMAGES EN RENDU REALISTE**

- Réalisation de rendu en éclairage naturel
- Optimisation des lumières de la pièce
- Optimisation des rendus (qualité et taille d'image)

# **PLANS TECHNIQUES**

- Impression à l'échelle 1/20 et ajout de notes/dimensions complémentaires pour l'usine
- Impression des plans techniques en A4, A3
- Réalisation et Impression de présentations avec son logo

# **EDITIONS**

- Edition « Mise en page »
- Etudes de cas simples en exercices pratiques.
- Questions/réponses.
- Synthèse de la formation.